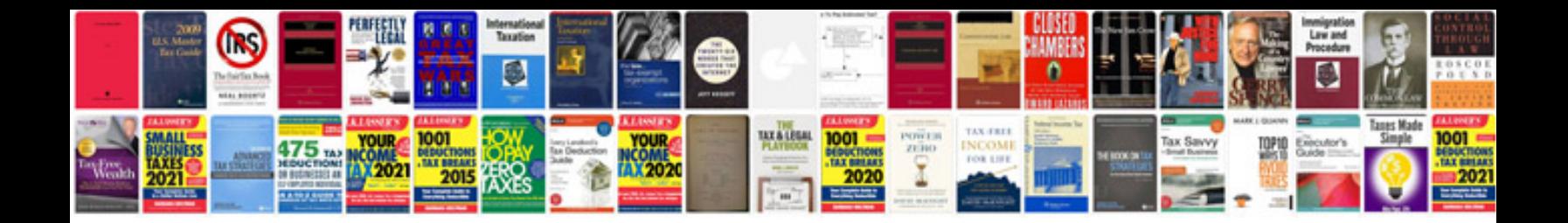

**Toastmasters manuals**

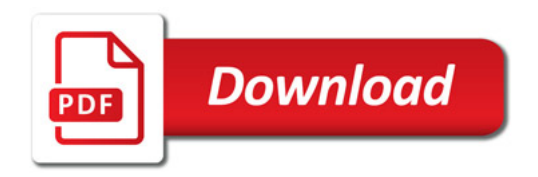

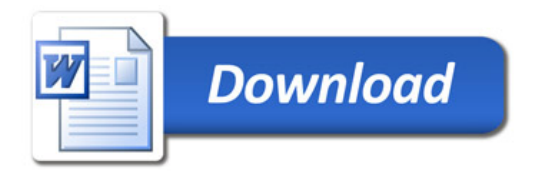